GENTLES\_modul6

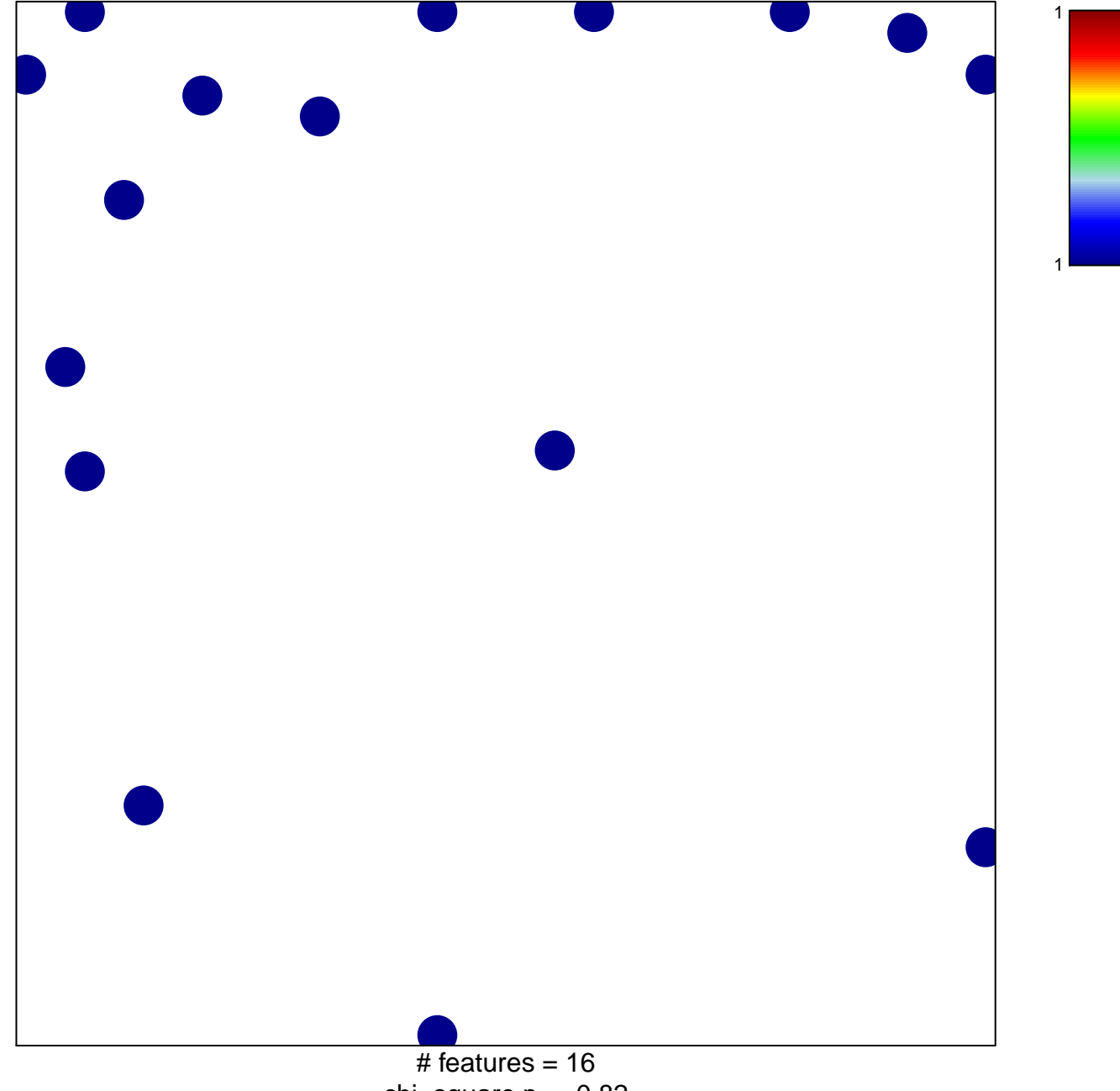

chi-square  $p = 0.82$ 

## **GENTLES\_modul6**

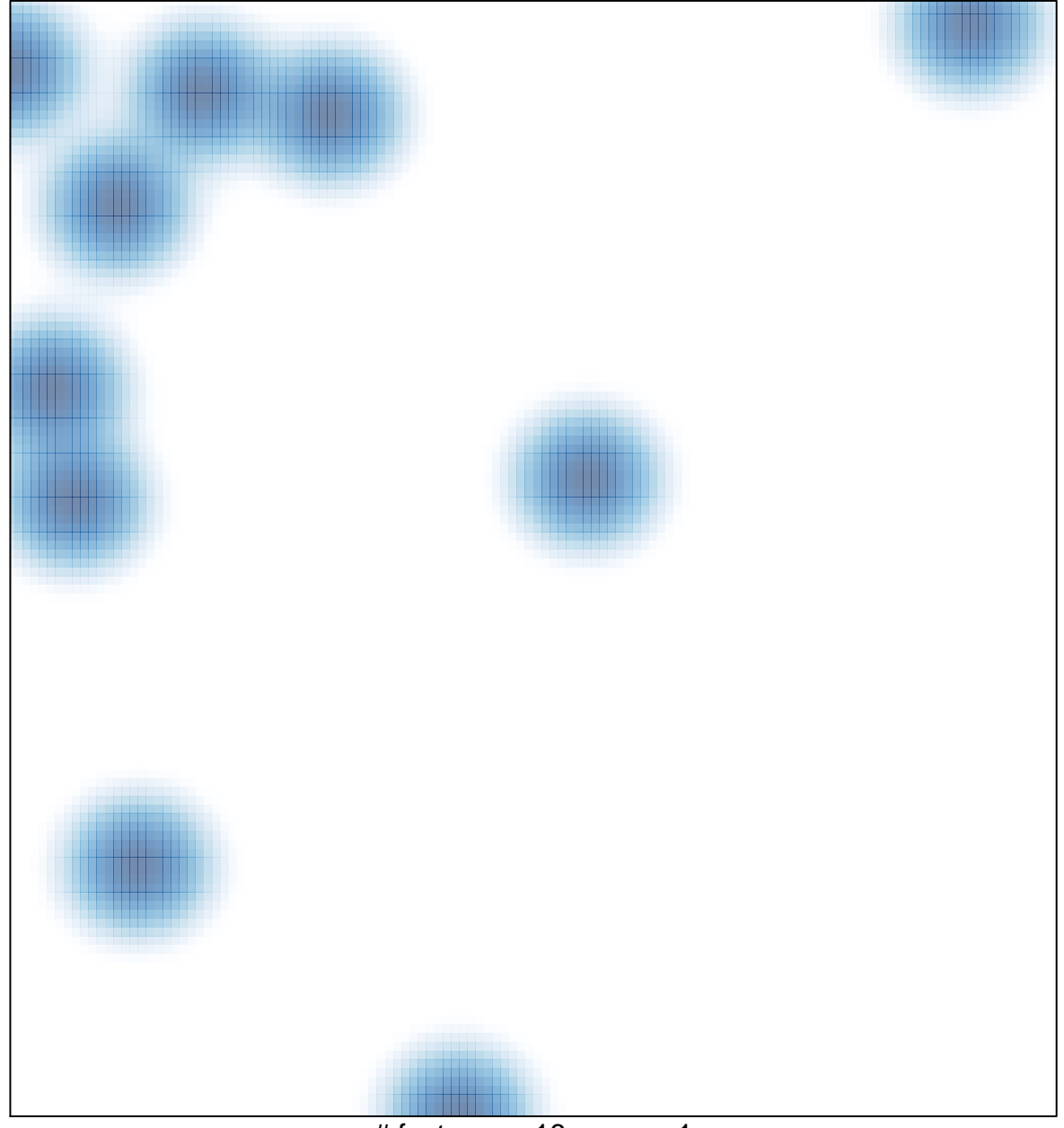

 $#$  features = 16, max = 1